# Documentation of mptrees.mp

Olivier PÉAULT\*

April 27, 2023

# **Contents**

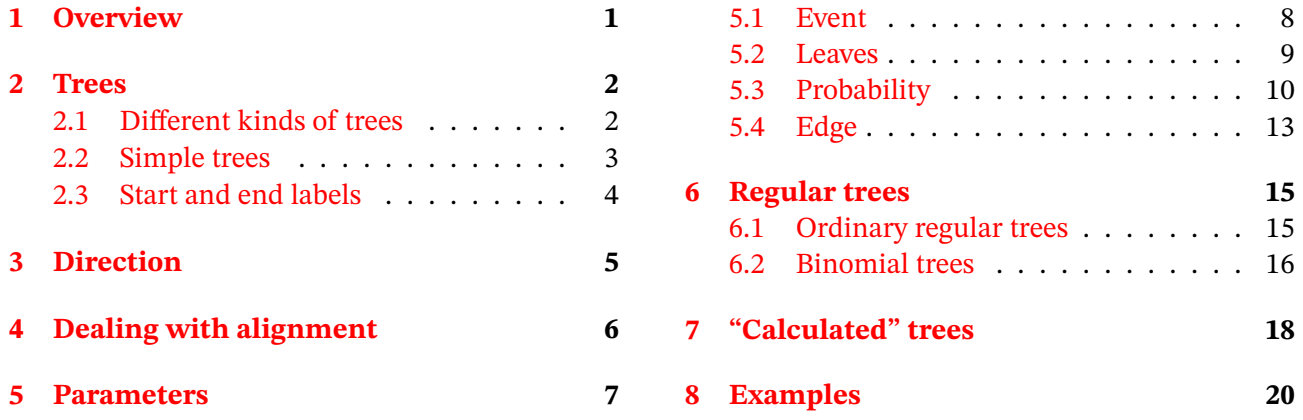

# <span id="page-0-0"></span>**1 Overview**

This package is intended to simplify the drawing of probability trees with METAPOST. It provides one main command and several parameters to control the output.

It can be used in standalone files with two compilations (latexmp package is loaded) but also with LuaLTEX and luamplib package.

```
tree[<i>][<j>](<dim1>,<dim2>,...)(<ev1>,<prob1>,<ev2>,<prob2>,...) picture
```
Probability tree located in column i and row j (see figure below). dim1, dim2,... can be numerics or pairs and control the dimension of the tree. ev1, prob1... can be strings or pictures and will be printed (using latexmp if strings) at the end of the edge (the event) and above the edge (the probability).

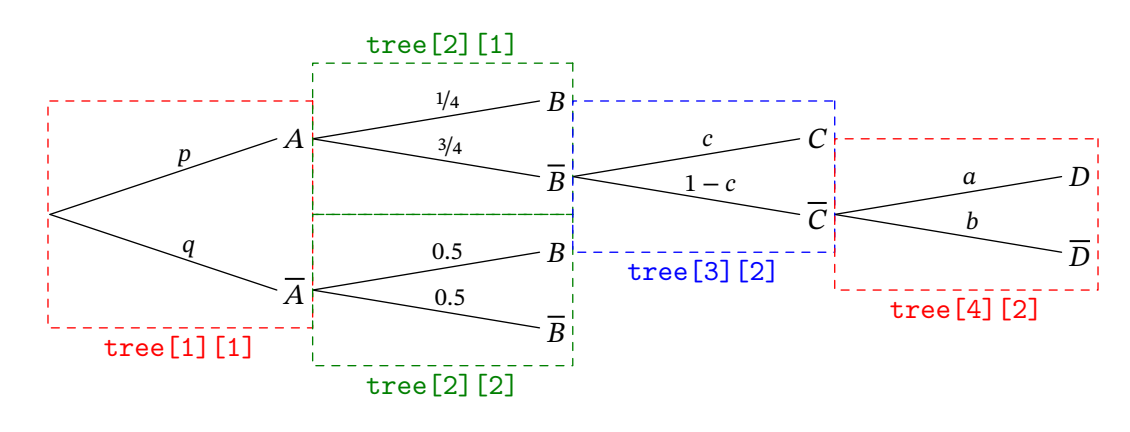

\*E-mail : [o.peault@posteo.net](mailto:o.peault@posteo.net)

Note that you can use these commands inside any beginfig();...end fig; but sometimes, for some constructions, they need to be enclosed between begintree and endtree commands. Such commands are indicated with a margin note.

## <span id="page-1-0"></span>**2 Trees**

### <span id="page-1-1"></span>**2.1 Different kinds of trees**

```
tree[<i>][<j>](<width>,<vspace>)(<ev1>,<prob1>,<ev2>,<prob2>,...) picture
```
Regular tree where width is the horizontal width of the tree and vspace the vertical space between two consecutive nodes.

### **Exemple 1**

```
begin{bmatrix} \text{begin}} \text{if } \text{aligned} \end{bmatrix}draw tree[1][1](4cm,2.5cm)("$A_1$","$\nicefrac{1}{3}$","$A_2$","$\nicefrac{2}{3}$");
draw tree[2][1](3cm,1.5cm)("$B$","$\nicefrac{1}{4}$","$C$","$\nicefrac{3}{4}$");
draw tree[2][2](3cm,1cm)("$D$","$p$","$E$","$q$","$F$","$r$");
endfig;
```
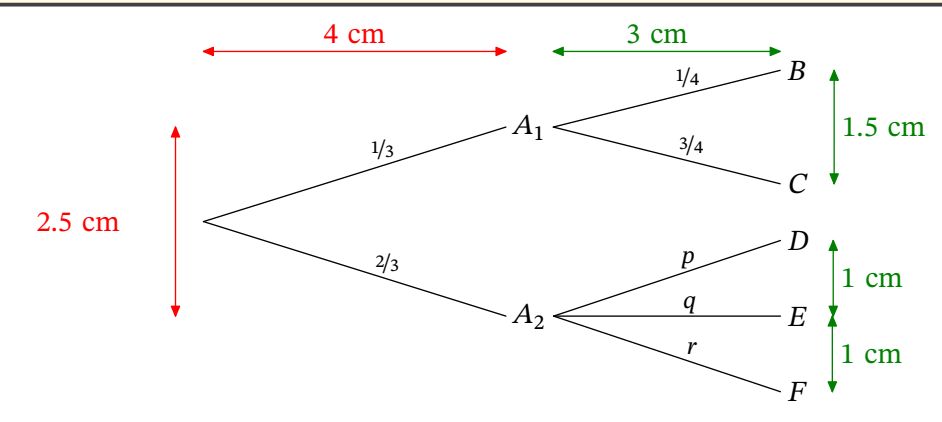

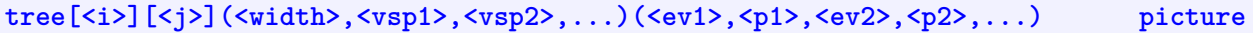

Tree where width is the horizontal width of the tree while each vsp indicates the vertical space between the node and the origin of the tree.

```
begin{align} \n\frac{1}{2} \cdot \frac{1}{2} \cdot \frac{1}{2}draw tree[1][1](3cm,2cm)("$A$","$p$","$\overline{A}$","$q$");
draw tree[2][1](3cm,2cm,1cm,-1cm)("$B$","$p$","$C$","$q$","$D$","$r$");
draw tree[2][2](3cm,0cm,-2cm)("$E$","$0.5$","$F$","$0.5$");
endfig;
```
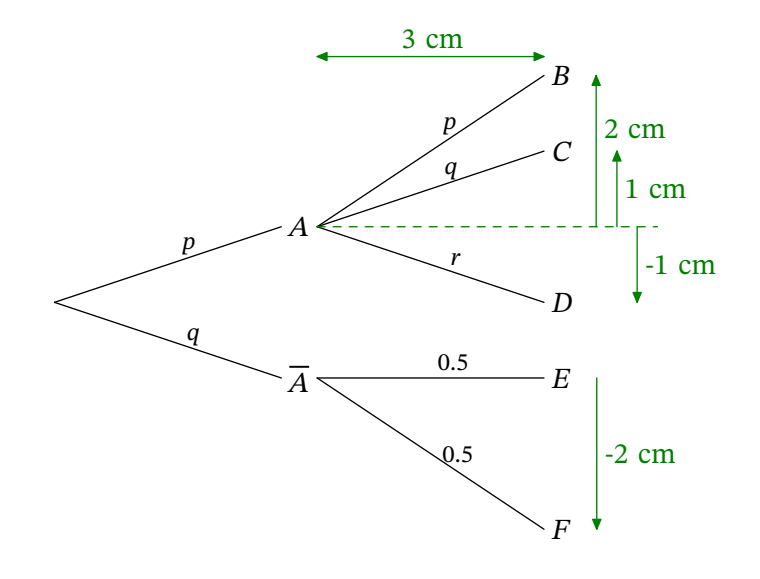

**tree[<i>][<j>](<pair1>,<pair2>,...)(<ev1>,<prob1>,<ev2>,<prob2>,...) picture**

Tree where pair1, pair2... indicate the coordinates of each node from the origin of the tree.

#### **Exemple 3**

```
beginfig(3);
draw tree[1][1](3cm,2cm)("$A$","$p$","$\overline{A}$","$1-p$");
draw tree[2][1]((3cm,2cm),(4cm,-1cm))("$B$","$q$","$C$","$r$");
endfig;
```
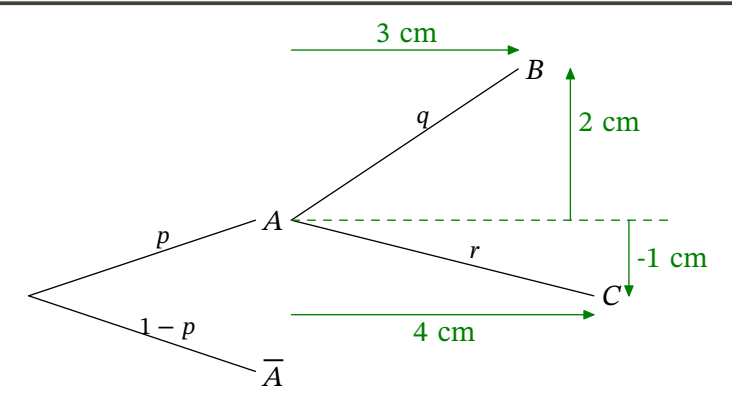

#### <span id="page-2-0"></span>**2.2 Simple trees**

```
stree[<i>][<j>](...)(<ev1>,<ev2>) picture
```
Same as previous except that there are no probabilities.

```
begin{bmatrix} 4 \end{bmatrix};
draw stree[1][1](100,50)("$A$","$B$","$C$");
draw stree[2][1](80,25)("$A$","$B$");
draw stree[2][2](80,25)("$A$","$B$");
draw stree[2][3](80,25)("$A$","$B$");
endfig;
```
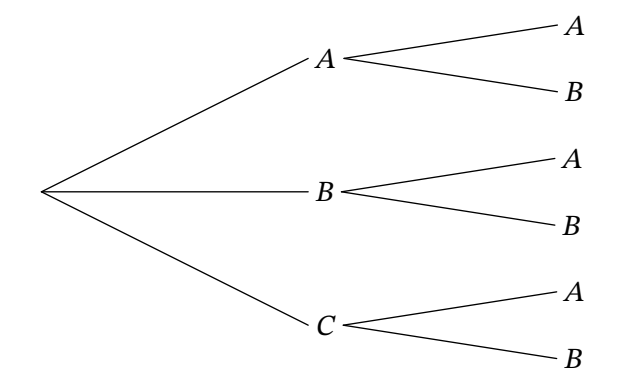

### <span id="page-3-0"></span>**2.3 Start and end labels**

```
startlabel(<s>) picture
```
Prints s (can be a string or a picture) at the origin of the tree.

### **Exemple 5**

```
beginfig(5);
draw startlabel("$S$");
draw tree[1][1](3cm,2cm)("$A$","$p$","$B$","$q$");
endfig;
```
### **endlabel[<i>][<j>](<s>) picture**

Prints s at the end of a branch. The space between the previous label ans s is controlled by the numeric endlabelspace which defaults to 1cm.

#### **Exemple 6**

```
beginfig(6);
draw startlabel("$S$");
draw tree[1][1](3cm,2cm)("$A$","$p$","$B$","$q$");
draw tree[2][2](2cm,1cm)("$A$","$p$","$B$","$q$");
draw endlabel[2][1]("$SA$");
draw endlabel[3][1]("$SBA$");
draw endlabel[3][2]("$SBB$");
endfig;
```
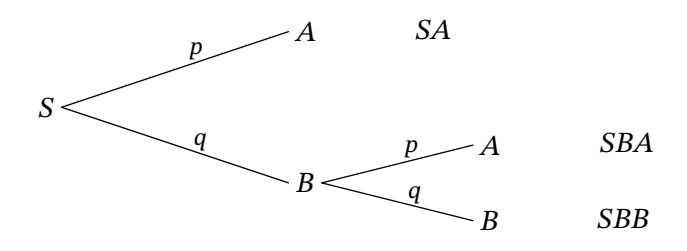

n  $- A$ a

 $\overline{S}$ 

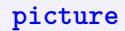

B

# <span id="page-4-0"></span>**3 Direction**

dirtree numeric, default : 0

All trees are construct horizontally by default. ditree indicates the angle in degrees between the horizontal and the main direction of the tree.

#### **Exemple 7**

```
beginfig(7);
dirtree:=135;
draw tree[1][1](3cm,2cm)("$A_1$","$a_1$","$A_2$","$a_2$");
draw tree[2][1](3cm,1cm)("$B$","$b$","$C$","$c$");
draw tree[2][2](3cm,1cm)("$D$","$p$","$E$","$q$");
endfig;
```
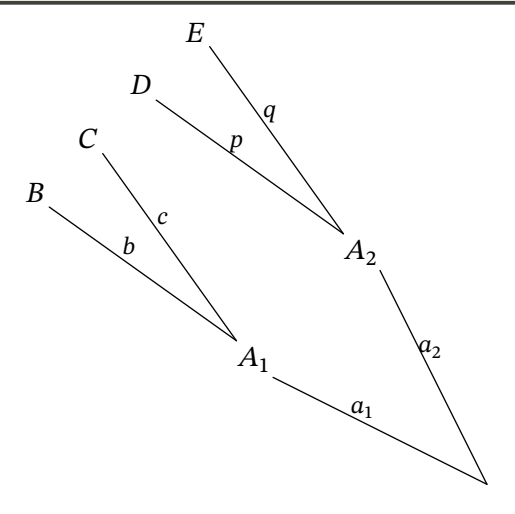

```
beginfig(8);
dirtree:=-60;
draw tree[1][1](3cm,2cm)("$A_1$","$a_1$","$A_2$","$a_2$");
draw tree[2][1](3cm,1cm)("$B$","$b$","$C$","$c$");
draw tree[2][2](3cm,1cm)("$D$","$p$","$E$","$q$");
endfig;
```
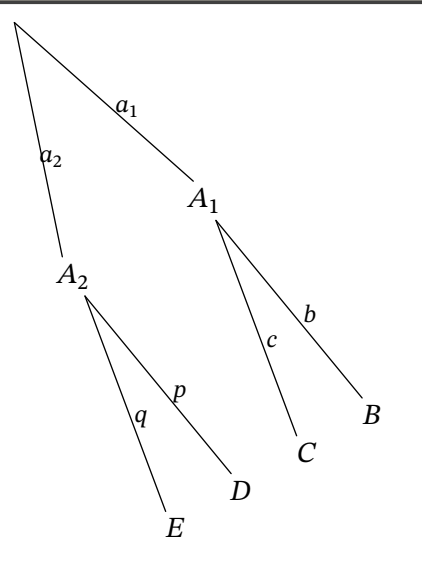

All the trees are viewed as "horizontal" trees, so the space between two subtrees is horizontal too. With dirtree, the whole (horizontal) tree is rotated. But if the tree is designed vertically, spacing is wrong. In this case, one can use dirlabel to indicate the orientation of the tree.

#### **Exemple 9**

```
beginfig(9);
draw tree[1][1]((-1cm,2cm),(1cm,2cm))
                          ("$A$","$p$","$B$","$q$");
draw tree[2][1]((-0.5cm,2cm),(0.5cm,2cm))
                          ("$C$","$c$","$D$","$d$");
draw tree[2][2]((-0.5cm,2cm),(0.5cm,2cm))
                          ("$E$","$e$","$F$","$f$");
endfig;
```
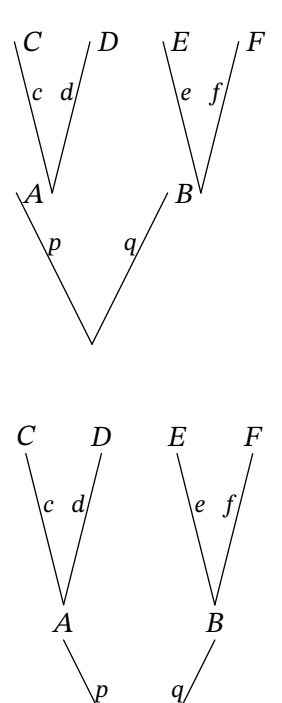

### **Exemple 10**

```
beginfig(10);
dirlabel:=90;
draw tree[1][1]((-1cm,2cm),(1cm,2cm))
                          ("$A$","$p$","$B$","$q$");
draw tree[2][1]((-0.5cm,2cm),(0.5cm,2cm))
                          ("$C$","$c$","$D$","$d$");
draw tree[2][2]((-0.5cm,2cm),(0.5cm,2cm))
                          ("$E$","$e$","$F$","$f$");
endfig;
```
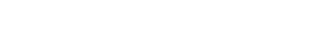

# <span id="page-5-0"></span>**4 Dealing with alignment**

#### **shiftey numeric,** default : **-1**

The origin of each tree is located at the right side of the bounding box of the previous event name. Thus different subtrees may begin at different places. The numeric shiftev, if positive, indicates the fixed horizontal space between the end of the edges and the beginning of following subtrees. It can be used inside the first set of parameters of the tree (see example below) or as a global variable.

```
beginfig(11);
draw tree[1][1](80,120)("$A$","$0.5$","$\overline{A}$","$0.5$");
draw tree[2][1](70,40)("Yes","$p$","No","$q$","Maybe","$r$");
draw tree[2][2](70,40,"shiftev:=1.5cm")("Yes","$p$","No","$q$","Maybe","$r$");
draw tree[3][1](50,20)("$B$","$b$","$C$","$c$");
draw tree[3][2](50,20)("$B$","$b$","$C$","$c$");
draw tree[3][3](50,20)("$B$","$b$","$C$","$c$");
draw tree[3][4](50,20)("$B$","$b$","$C$","$c$");
draw tree[3][5](50,20)("$B$","$b$","$C$","$c$");
draw tree[3][6](50,20)("$B$","$b$","$C$","$c$");
endfig;
```
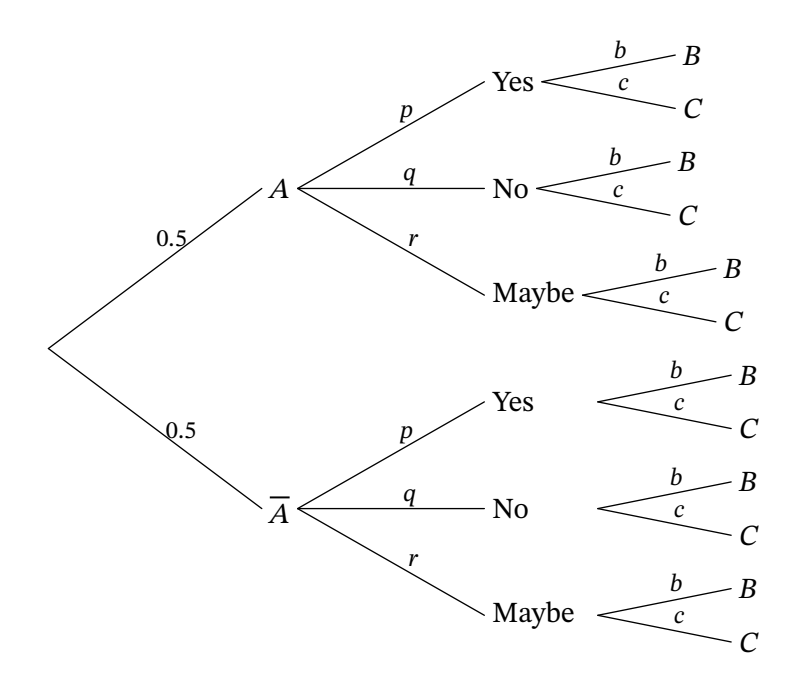

**abscoord boolean,** default : **false**

With the boolean abscoord set to true, all the coordinates are given from the origin of the *first* tree instead of the origin of the subtree, which makes easier the alignment of all the subtrees.

#### **Exemple 12**

```
beginfig(12);
abscoord:=true;
draw tree[1][1](3cm,2cm)("$A$","$p$","Blabla","$q$");
draw tree[2][1]((7cm,1.5cm),(7cm,0.5cm))("$A$","$p$","$B$","$q$");
draw tree[2][2]((7cm,-0.5cm),(7cm,-1.5cm))("$A$","$p$","$B$","$q$");
endfig;
```
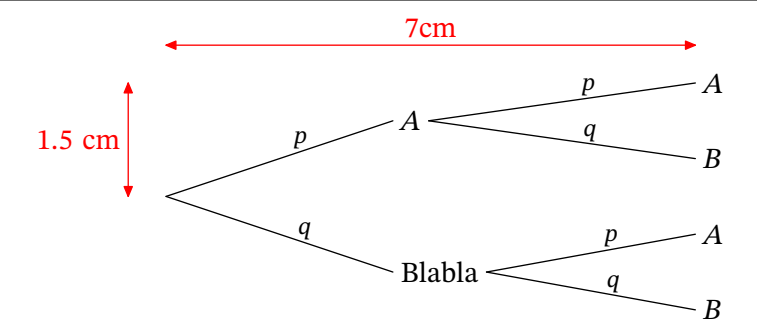

### <span id="page-6-0"></span>**5 Parameters**

All following parameters can be changed globally before drawing the tree or changed locally inside the first set of parameters:

```
scaleev:=2;
draw tree[1][1](3cm,2cm)(...);
draw tree[2][1](3cm,2cm)(...);
```
or

```
draw tree[1][1](3cm,2cm,"scaleev:=2")(...);
draw tree[2][1](3cm,2cm)(...);
```
In the fisrt case, scaleev is changed globally while in the second case, the change only applies to the first tree.

### <span id="page-7-0"></span>**5.1 Event**

**scaleev** numeric, default : 1

 $\angle A$ 

 $\boldsymbol{B}$ 

 $-\overline{A}$ 

 $\sim \vert B \vert$ 

Numeric controlling the scale of the label at the end of the edge (the event).

### **Exemple 13**

```
beginfig(13);
scaleev:=2;
draw stree[1][1](3cm,2cm)("$A$","$B$");
endfig;
```
**nodeformat** string, default : **""** 

String that indicates how the events are printed (the shape of path around the event). Possible values are (for now) "bbox", "circle", "superellipse".

#### **Exemple 14**

```
beginfig(14);
nodeformat:="bbox";
draw stree[1][1](3cm,2cm)("$A$","$B$");
endfig;
```
#### **nodelinecolor color,** default : **black**

Color of the path around the node

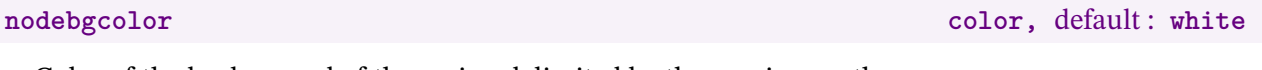

Color of the background of the region delimited by the previous path.

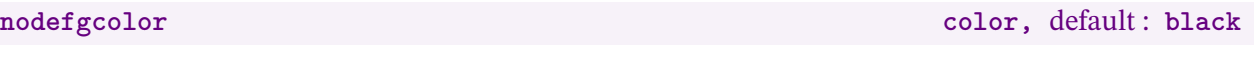

Color of the text.

```
beginfig(15);
nodeformat:="superellipse";
nodelinecolor:=(0.8,0,0);
nodebgcolor:=(1,0.5,0.5);
nodefgcolor:=white;
draw stree[1][1](3cm,2cm)("$A$","$B$");
endfig;
Exemple 16
beginfig(16);
nodefgcolor:=(0.7,0.4,0.7);
```
#### <span id="page-8-0"></span>**5.2 Leaves**

endfig;

**draw** stree[1][1](3**cm**,2**cm**)("\$A\$","\$B\$");

begintree; endtree;

You may want to format the leaves in a different way from the nodes. A tree using the following parameters must be enclosed in a begintree;...endtree; "environment".

**leaveformat** string, default : ""

 $\overline{A}$ 

 $\overline{B}$ 

- A

 $\overline{B}$ 

String that indicates how the events are printed (the shape of path around the event). Possible values are (for now) "bbox", "circle", "superellipse" and "none".

#### **Exemple 17**

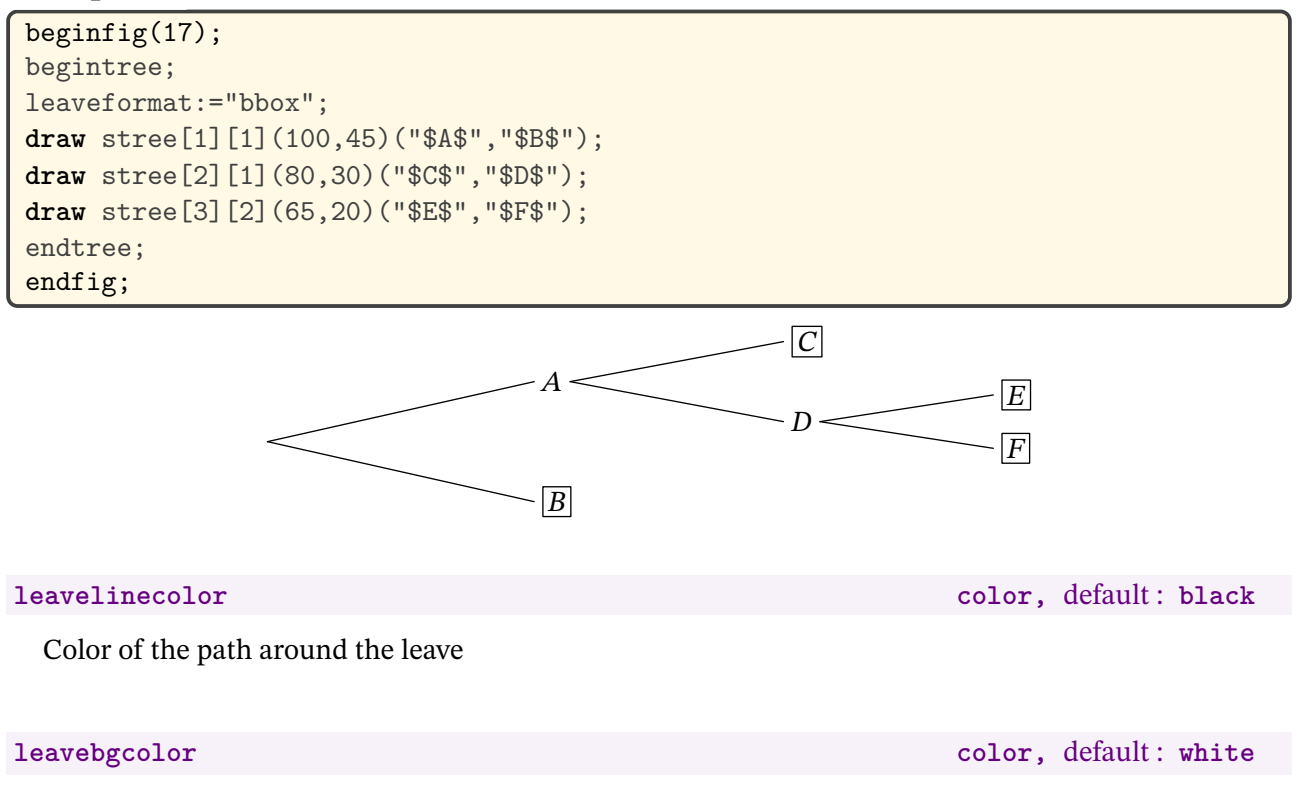

Color of the background of the region delimited by the previous path.

Color of the text.

### **Exemple 18**

```
beginfig(18);
begintree;
nodeformat:="circle";
nodelinecolor:=(0.8,0,0); nodebgcolor:=(1,0.5,0.5); nodefgcolor:=white;
leaveformat:="bbox";
leavebgcolor:=(0.3,1,1); leavefgcolor:=red;
draw stree[1][1](100,45)("$A$","$B$");
draw stree[2][1](80,30)("$C$","$D$");
draw stree[3][2](65,20)("$E$","$F$");
endtree;
endfig;
```
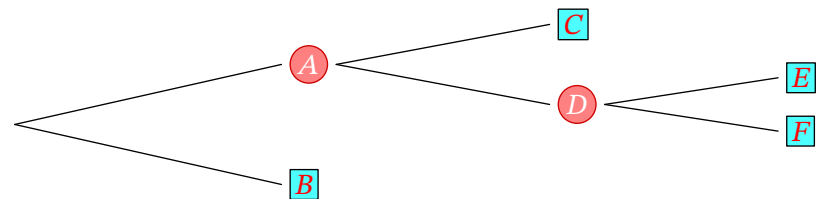

Note that nodeformat applies to both nodes and leaves. To avoid formatting the leaves, use the value "none" for leaveformat.

### **Exemple 19**

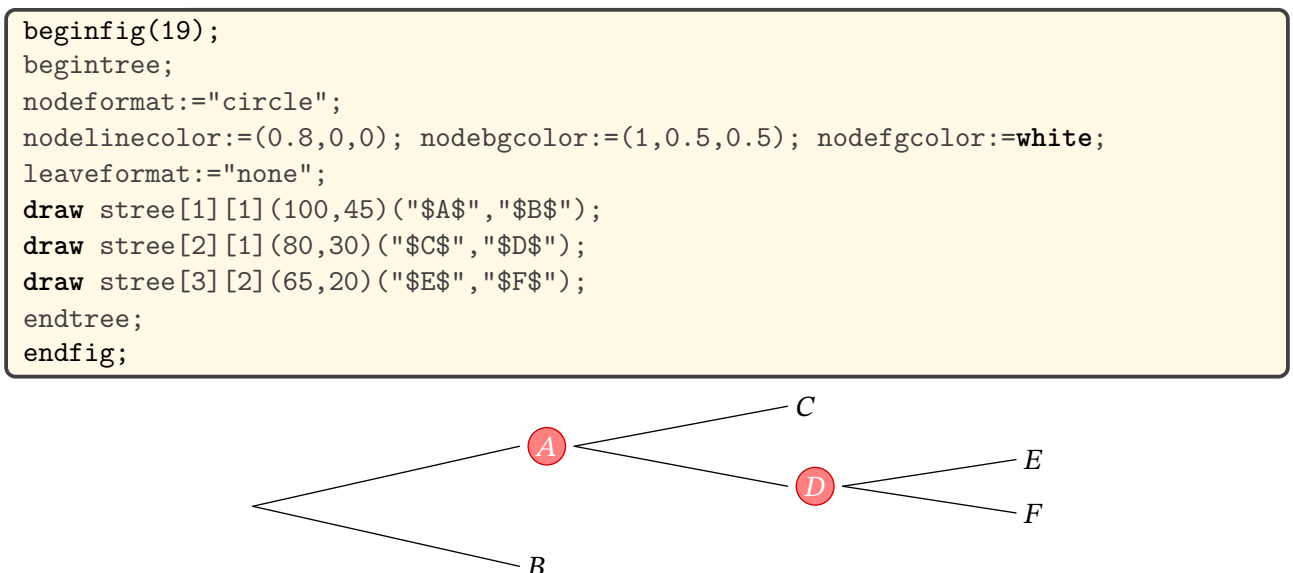

#### <span id="page-9-0"></span>**5.3 Probability**

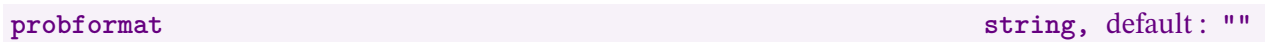

String that indicates how the probabilities are printed (the shape of path around the probability). Possible values are (for now) "bbox", "circle", "superellipse".

```
beginfig(20);
probformat:="bbox";
draw tree[1][1](3cm,2cm)("$A$","$p$","$B$","$q$");
endfig;
```
**problinecolor color,** default : **black**

 $\boxed{p}$ 

 $\sqrt{q}$ 

 $\smile A$ 

 $\mathbf{R}$ 

Color of the path around the probability

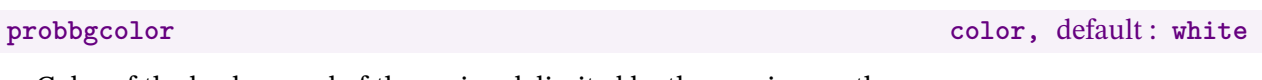

Color of the background of the region delimited by the previous path.

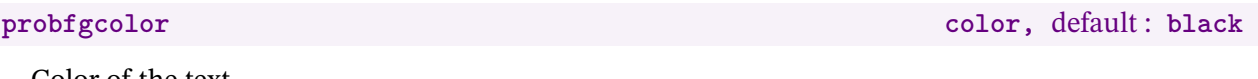

Color of the text.

### **Exemple 21**

```
beginfig(21);
probformat:="circle";
problinecolor:=(0.8,0,0);
probbgcolor:=(1,0.5,0.5);
probfgcolor:=white;
draw tree[1][1](3cm,2cm)("$A$","$p$","$B$","$q$");
endfig;
```
### **Exemple 22**

```
beginfig(22);
probfgcolor:=blue;
draw tree[1][1](3cm,2cm)("$A$","$p$","$B$","$q$");
endfig;
```
**scaleprob** numeric, default : 0.85

 $\widehat{p}$ 

 $\overline{q}$ 

 $\overline{p}$ 

 $\overline{a}$ 

 $-A$ 

 $\overline{R}$ 

- A

B

Numeric controlling the scale of the label above the edge (the probability).

#### **Exemple 23**

```
beginfig(23);
scaleprob:=1.5;
draw tree[1][1](3cm,2cm)("$A$","$p$","$B$","$q$");
endfig;
```
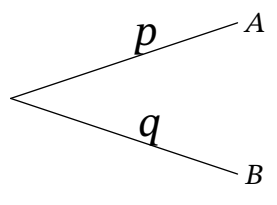

posprob numeric, default :  $0.6$ 

Numeric controlling the position of the label above the edge.

```
beginfig(24);
posprob:=0.8;
draw tree[1][1](3cm,2cm)("$A$","$p$","$B$","$q$");
endfig;
```
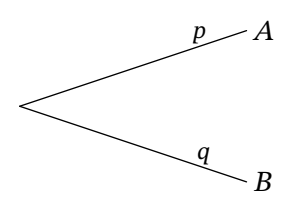

**typeprob numeric,** default : **1**

 $\overline{p}$ 

 $1-p$ 

 $-A$ 

 $\overline{B}$ 

Numeric controlling how the label is printed. Values can be 1 (the label is printed above the edge), 2 (the label is printed on the edge), 3 (the label is printed above the edge and rotated) or 4 (the label is printed on the edge and rotated).

#### **Exemple 25**

```
beginfig(25);
typeprob:=2;
draw tree[1][1](3cm,2cm)("$A$","$p$","$B$","$1-p$");
endfig;
```
### **Exemple 26**

```
beginfig(26);
typeprob:=3;
draw tree[1][1](3cm,2cm)("$A$","$p$","$B$","$1-p$");
endfig;
```
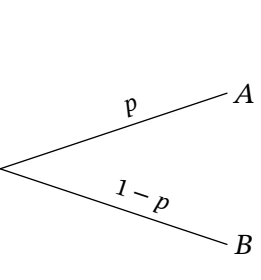

 $p -$ 

 $1-p$ .

 $\mathcal{A}$ 

 $\overline{B}$ 

#### **Exemple 27**

```
beginfig(27);
typeprob:=4;
draw tree[1][1](3cm,2cm)("$A$","$p$","$B$","$1-p$");
endfig;
```
#### **proboffset** numeric, default : 3bp

Numeric controlling the amount by which the label above the edge is offset.

# **Exemple 28** beginfig(28); **draw tree**[1][1](3**cm**,3**cm**)("\$A\$","\$p+q+r\$","\$B\$","\$s\$"); endfig;

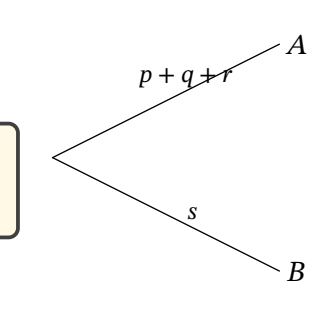

```
beginfig(29);
proboffset:=6bp;
draw tree[1][1](3cm,3cm)("$A$","$p+q+r$","$B$","$s$");
endfig;
```
### <span id="page-12-0"></span>**5.4 Edge**

#### **linewidth** numeric, default: 0.5bp

Width of the lines.

#### **linecolor color,** default : **black**

Color of the lines.

### **Exemple 30**

```
beginfig(30);
linewidth:=1.5;
linecolor:=blue;
draw tree[1][1](3cm,2cm)("$A$","$p$","$B$","$q$");
endfig;
```
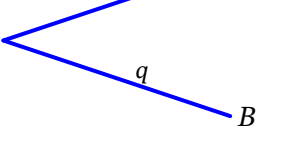

 $\boldsymbol{p}$ 

- A

 $p + q + r$ 

 $\overline{S}$ 

 $\overline{A}$ 

 $\mathbf{B}$ 

**endedgeshift numeric,** default: 0

 $\overline{P}$ 

 $\neg A$ 

Vertical space added at the end of the edge. Useful when various edges end at the same point.

#### **Exemple 31**

```
beginfig(31);
draw startlabel("$S$");
draw tree[1][1]((3cm,-1cm))("$A$","$p$");
endfig;
```
# **Exemple 32**

```
beginfig(32);
endedgeshift:=10;
draw startlabel("$S$");
draw tree[1][1]((3cm,-1cm))("$A$","$p$");
endfig;
```
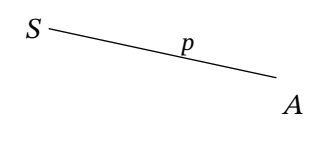

 $S -$ 

**edgearrow boolean,** default : **false**

When the boolean edgearrow is set to true, edges end with an arrow.

```
beginfig(33);
edgearrow:=true;
draw tree[1][1](3cm,2cm)("$A$","$p$","$B$","$q$");
endfig;
```
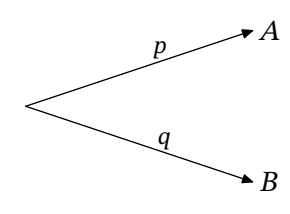

**branchtype** string, default : "segment"

String which indicates the shape of the edge. Possible values are segment, curve, broken. Note that double quotes have to be replaced by single quotes when this parameter is changed locally inside the tree macro.

**tenscurve numeric,** default : **0** 

If string branchtype is set to curve, tenscurve indicates the "tension". When sets to 1, the curve is a segment.

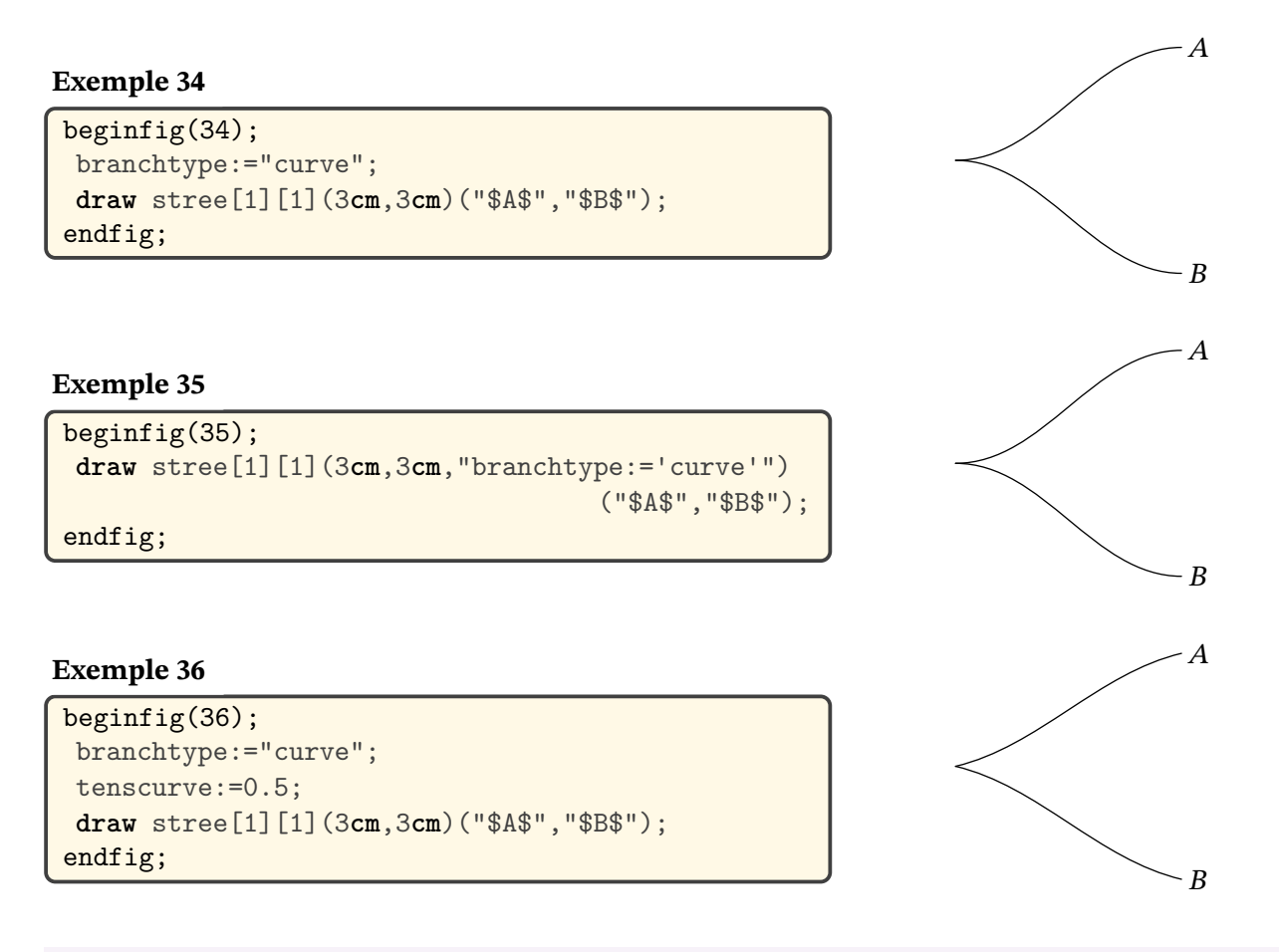

**brokenlineratio numeric,** default : 0.2

If string branchtype is set to broken, brokenlineratio indicates the ratio between the length of the first segment of the broken line and the total length of the horizontal space.

```
beginfig(37);
branchtype:="broken";
draw stree[1][1](3cm,3cm)("$A$","$B$");
endfig;
```
### **Exemple 38**

```
beginfig(38);
branchtype:="broken";
posprob:=0.8;
brokenlineratio:=0.5;
draw stree[1][1](3cm,3cm)("$A$","$B$");
endfig;
```
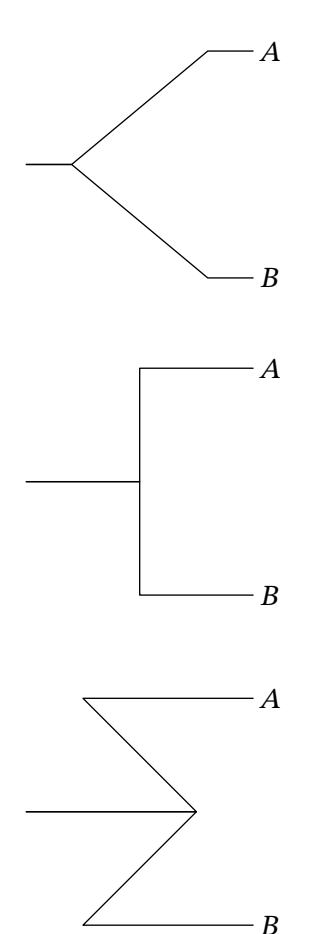

# posprob:=0.8;

beginfig(39);

**Exemple 39**

```
brokenlineratio:=0.75;
draw stree[1][1](3cm,3cm)("$A$","$B$");
endfig;
```
## <span id="page-14-0"></span>**6 Regular trees**

### <span id="page-14-1"></span>**6.1 Ordinary regular trees**

branchtype:="broken";

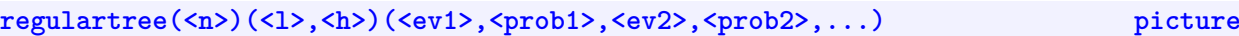

Tree describing the repetition of  $n$  identical and independent random experiments. 1 is the horizontal length of the first edges and h is the vertical space between two leaves.

**scalebranch** numeric, default :  $0.8$ 

Ratio between edges width of consecutive level.

# **Exemple 40** beginfig(40); **draw** regulartree(2)(3**cm**,0.7**cm**) ("\$A\$","\$p\$","\$B\$","\$q\$","\$C\$","\$r\$"); endfig;

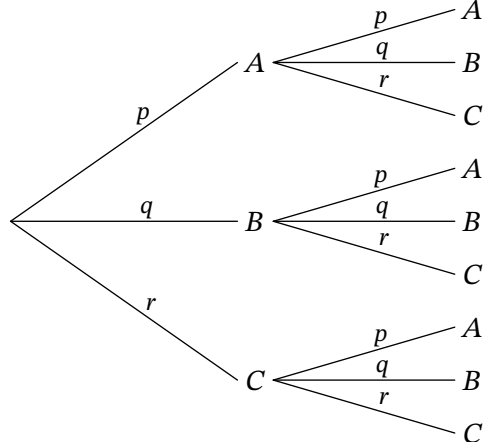

Note that you can change variable values inside the first set of parameters.

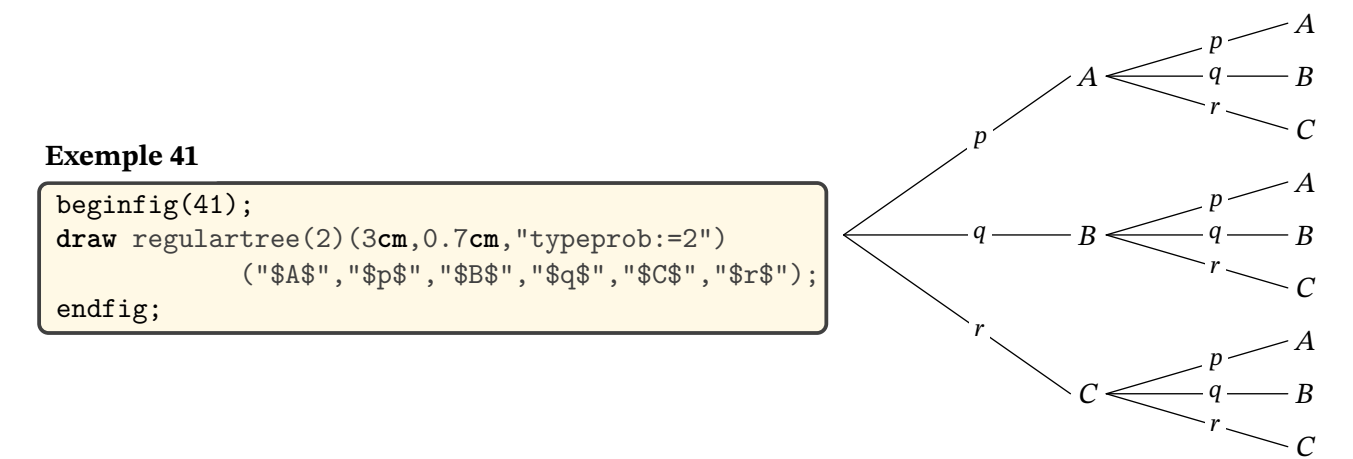

### <span id="page-15-0"></span>**6.2 Binomial trees**

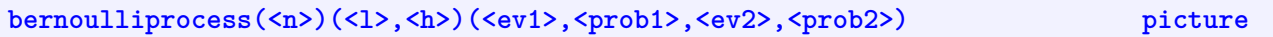

Tree describing the Bernoulli process with  $n$  trials. 1 is the horizontal length of the first edges and  $h$ is the vertical space between two final nodes. If the last set of parameters is omitted, the values are set according to the following parameters.

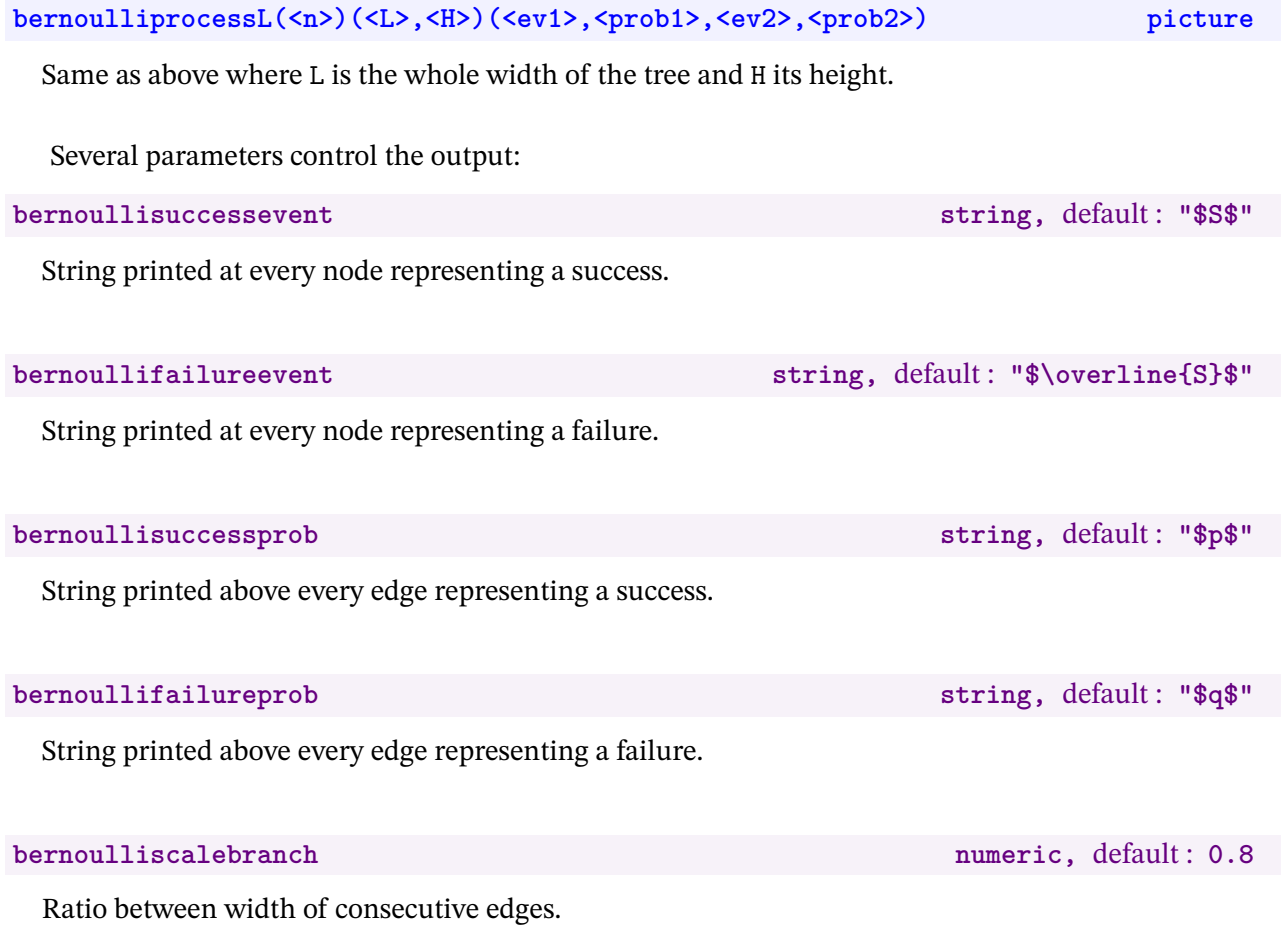

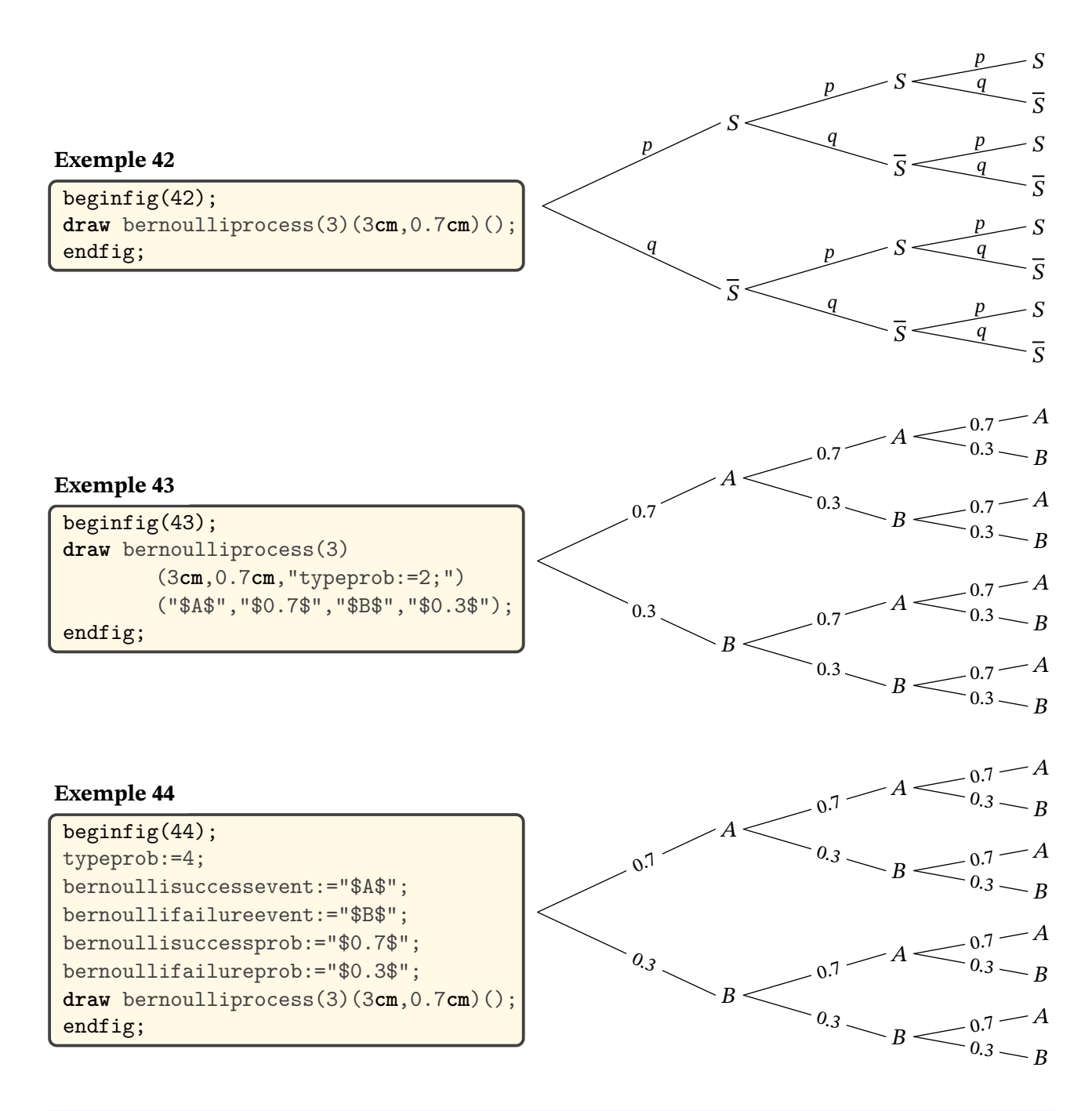

#### **binomialtree(<n>)(<l>,<h>>** picture

Tree describing the binomial distribution with  $n$  trials. 1 is the length of the first edges and  $h$  is the space between two final nodes. It uses bernoullisuccesprob and bernoullifailureprob but bernoulliscalebranch is set to 1.

#### **binomialtreeL(<n>)(<L>,<H>)** picture

Same as above where L is the whole width of the tree and H its height.

```
begin{align} \frac{1}{2} \frac{1}{2draw binomialtree(4)(3cm,1.5cm);
endfig;
```
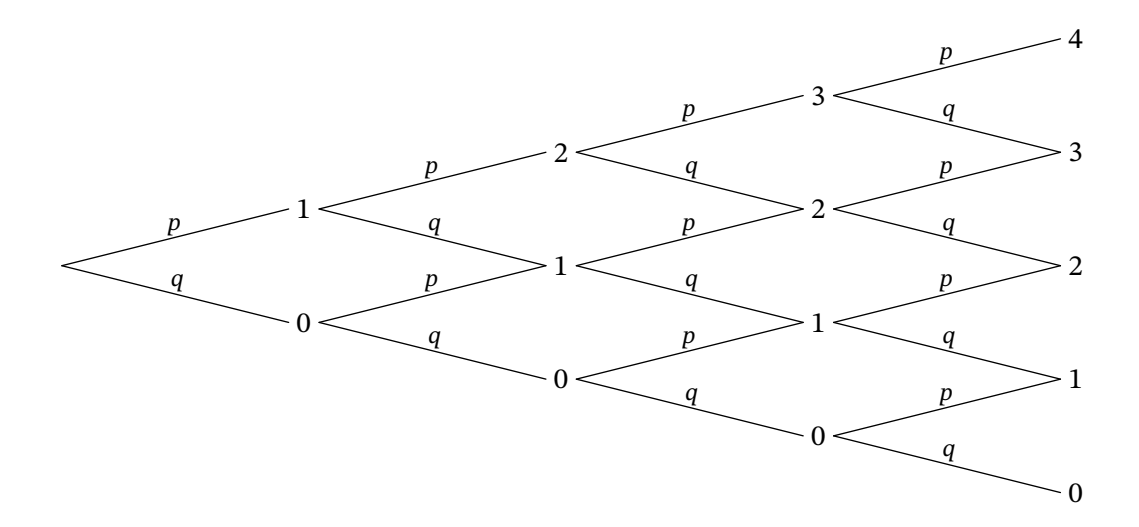

# <span id="page-17-0"></span>**7 "Calculated" trees**

begintree; endtree; The following commands are experimental and need to be enclosed in a begintree;...endtree; "environment".

**tree[<i>][<j>]()(<ev1>,<prob1>,<ev2>,<prob2>,...) picture**

When the first set of parameters is left empty, the dimensions of the tree are calculated. The calculations use the parameters described below.

### **stree[<i>][<j>]()(<ev1>,<ev2>,...) picture**

Same as above for "simple" trees.

```
beginfig(46);
begintree;
draw startlabel("$S$");
draw stree[1][1]()("$A$","$B$","$C$");
draw stree[2][1]()("$D$","$E$","$F$");
draw stree[2][3]()("$D$","$E$");
draw stree[3][2]()("$G$","$H$");
draw stree[3][4]()("$G$","$H$");
endtree;
endfig;
```
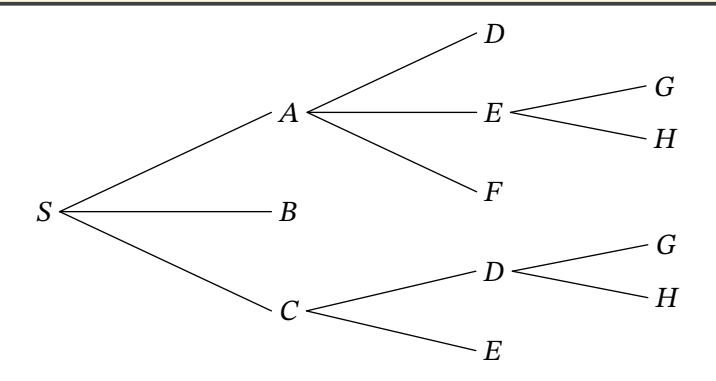

Horizontal width of the first level tree.

### **gapnode numeric,** default : **0.7cm**

Minimal vertical space between two nodes of the last level trees.

Ratio between edges width of consecutive level.

### **Exemple 47**

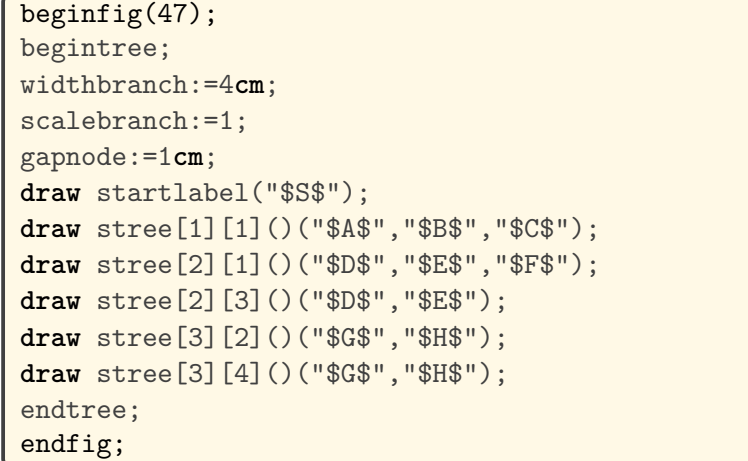

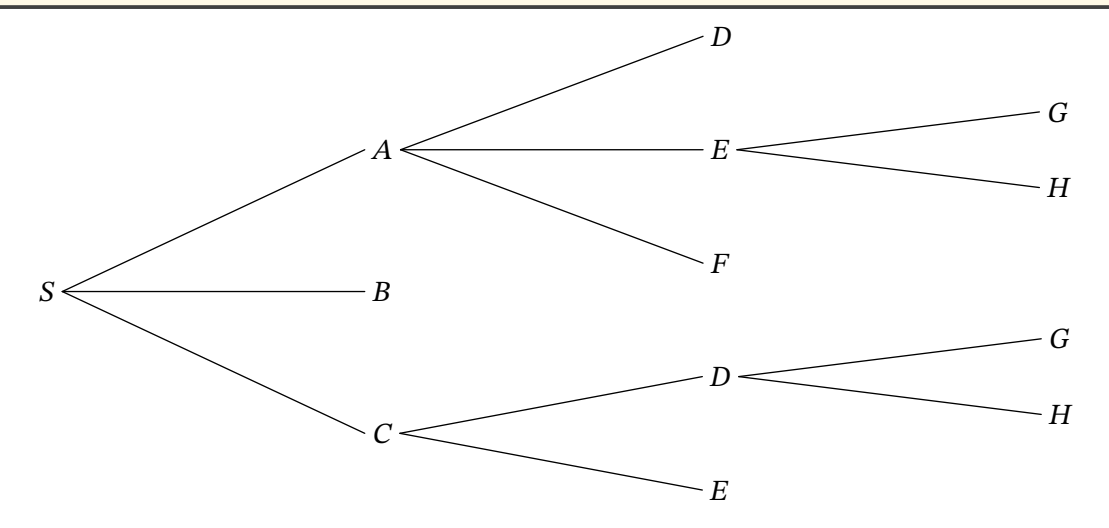

**scalebranch numeric,** default:  $0.8$ 

# <span id="page-19-0"></span>**8 Examples**

### **Exemple 48**

```
beginfig(48);
u:=0.4cm;
branchtype:="curve";
dirlabel:=90;
abscoord:=true;
endlabelspace:=0.5cm;
draw startlabel("S");
draw stree[1][1]((-5.5u,4u),(5.5u,8u))("NP","VP");
draw stree[2][1]((-8.5u,12u),(-2.5u,8u))("A","NP");
draw stree[2][2]((3.5u,12u),(7.5u,12u))("V","Adv");
draw stree[3][2]((-4.5u,12u),(-0.5u,12u))("A","N");
draw endlabel[3][1]("Colorless");
draw endlabel[4][1]("green");
draw endlabel[4][2]("ideas");
draw endlabel[3][3]("sleep");
draw endlabel[3][4]("furiously");
endfig;
```
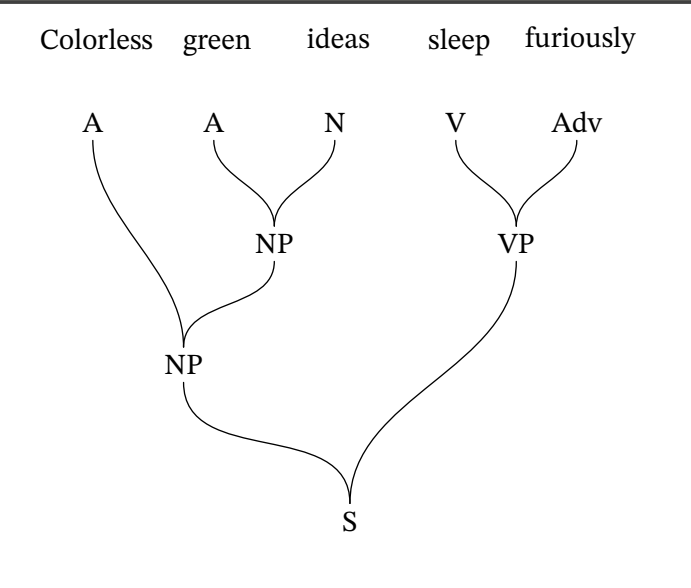

```
beginfig(49);
u:=1cm;
branchtype:="broken";
dirlabel:=-90;
abscoord:=true;
scaleev:=2;
\text{label.top}(\text{text('large_UTreeIdiagramuofu$(2x+1)(x-3)$},(0,1cm));draw startlabel("$\times$");
draw stree[1][1]((-2u,-1.5u),(2u,-1.5u))("$+$","$-$");
draw stree[2][1]((-3u,-3.5u),(-1u,-3.5u))("$\times$","$1$");
draw stree[2][2]((1u,-3.5u),(3u,-3.5u))("$x$","$3$");
draw stree[3][1]((-4u,-5.5u),(-2u,-5.5u))("$2$","$x$");
endfig;
```
# Tree diagram of  $(2x + 1)(x - 3)$

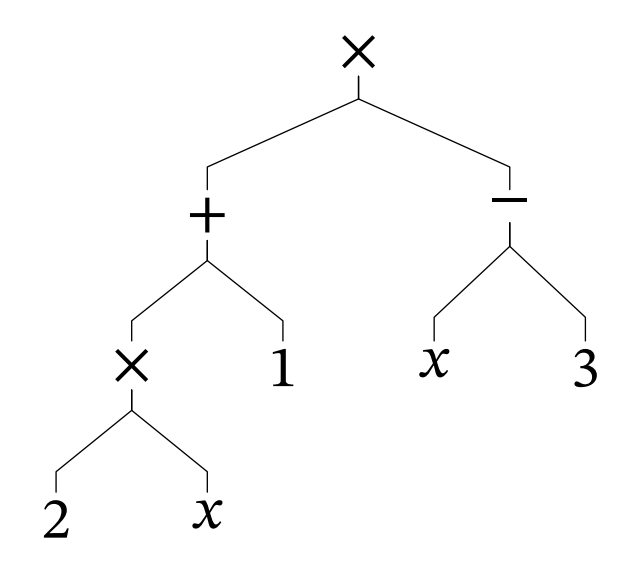

### **Exemple 50**

beginfig(50); posprob:=0.5; typeprob:=3; shiftev:=1.5**cm**; edgearrow:=**true**; u:=0.2**cm**; **vardef** paral = ((2,-2)--(6,2)--(0,2)--(-4,-2)--**cycle**) **scaled** u **enddef**; **vardef** rhombus =  $((3,0)-((0,6)-(-3,0)-((0,-6))$ --**cycle**) **scaled** u **enddef**; **vardef** rectangle =  $((3,5)-(-3,5)-(-3,-5)--(3,-5)-$ **-cycle**) **scaled** u **enddef**; **vardef** square = ((3,3)--(-3,3)--(-3,-3)--(3,-3)--**cycle**) **scaled** u **enddef**; **draw** startlabel(paral); **draw tree**[1][1](5**cm**,4**cm**)(rhombus,"Diagonals perpendicular",*%*  $rectangle, "Diagonals<sub>U</sub> of<sub>U</sub> equal<sub>U</sub> length");$ endedgeshift:=5;  $draw tree[2][1]((5cm,-2cm))("", "Diagonals<sub>u</sub>of<sub>u</sub>equal<sub>u</sub>length");$ draw tree<sup>[2][2]((5cm,2cm))(square,"Diagonals<sub>u</sub>perpendicular");</sup> endfig;

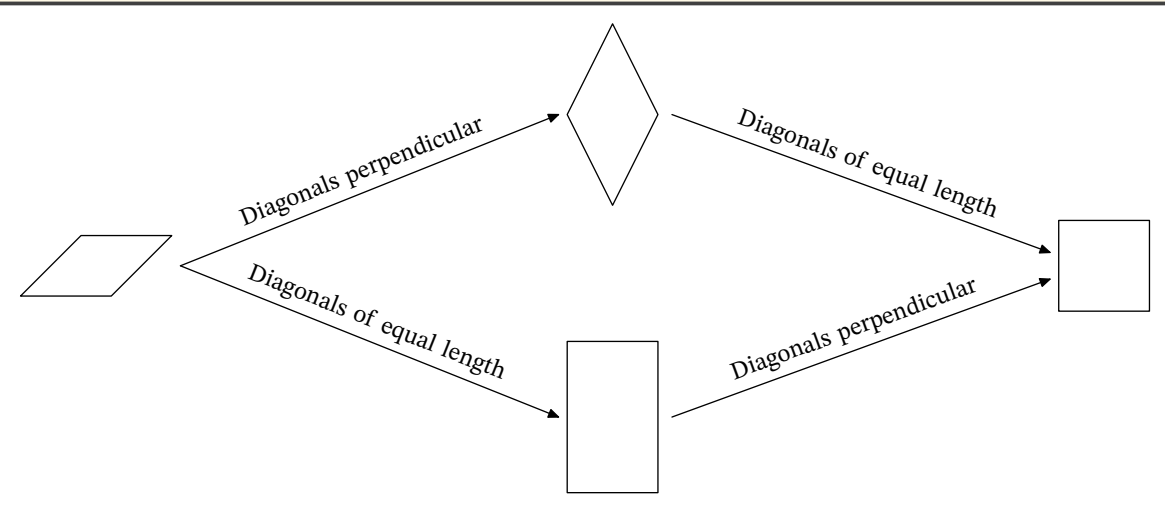

```
beginfig(51);
dirtree:=-90;
branchtype:="curve"; tenscurve:=0.75;
linewidth:=1; linecolor:=(0.2,0.2,0.7);
widthbranch:=1cm; scalebranch:=0.9;
gapnode:=1cm;
leaveformat:="bbox";
nodeformat:="superellipse"; nodebgcolor:=(0.6,0.6,1);
begintree;
label.top(text('\\large\textcircled{Huffman}\xspace_U (source \textcircled{Wikipedia})"), (0,1cm));draw startlabel("36");
draw stree[1][1]()("20","16");
draw stree[2][1]()("12","8");
draw stree[2][2]()("8","8");
draw stree[3][1]()("'<sub>1</sub>'|7","5");
draw stree[3][2]()("4","4");
draw stree[3][3]()("4","'a'|4");
draw stree[3][4]()("4","'e',4");
draw stree[4][2]()("'f'|3","2");
draw stree[4][3]()("'s'|2","'h'|2");
draw stree[4][4]()("2","'i'|2");
draw stree[4][5]()("'m'|2","'t'|2");
draw stree[4][7]()("2","'n'|2");
draw stree[5][2]()("'l'|1","'r'|1");
draw stree[5][5]()("'p'|1","'x'|1");
draw stree[5][9]()("'u'|1","'o'|1");
endtree;
endfig;
```
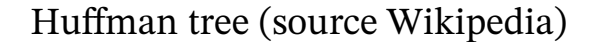

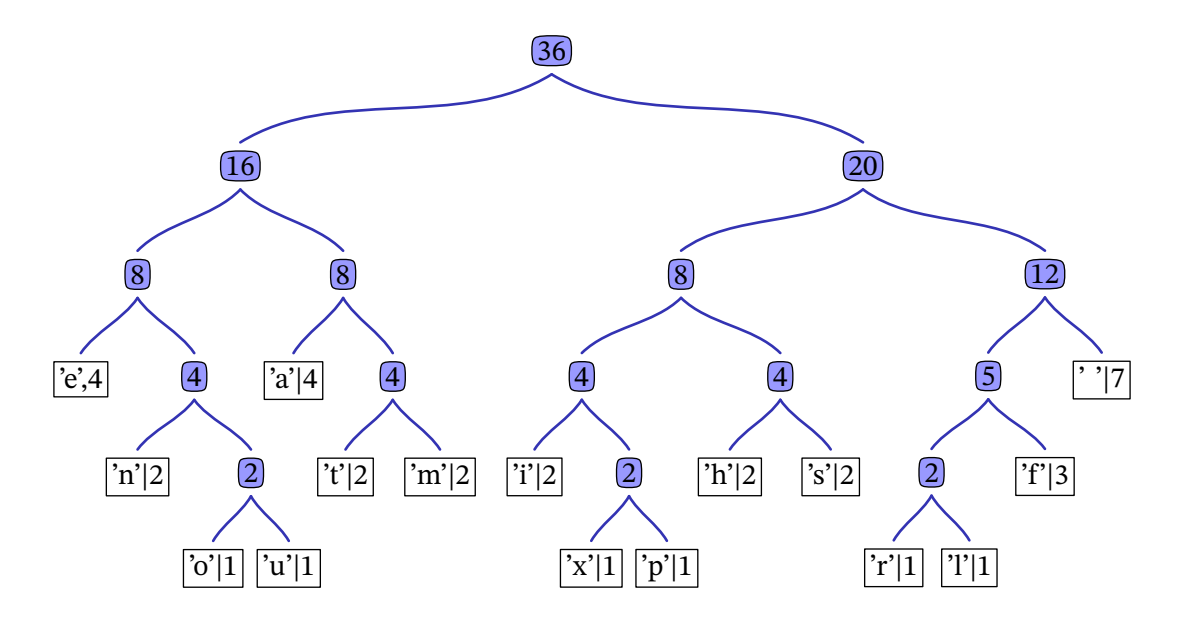